# Contents

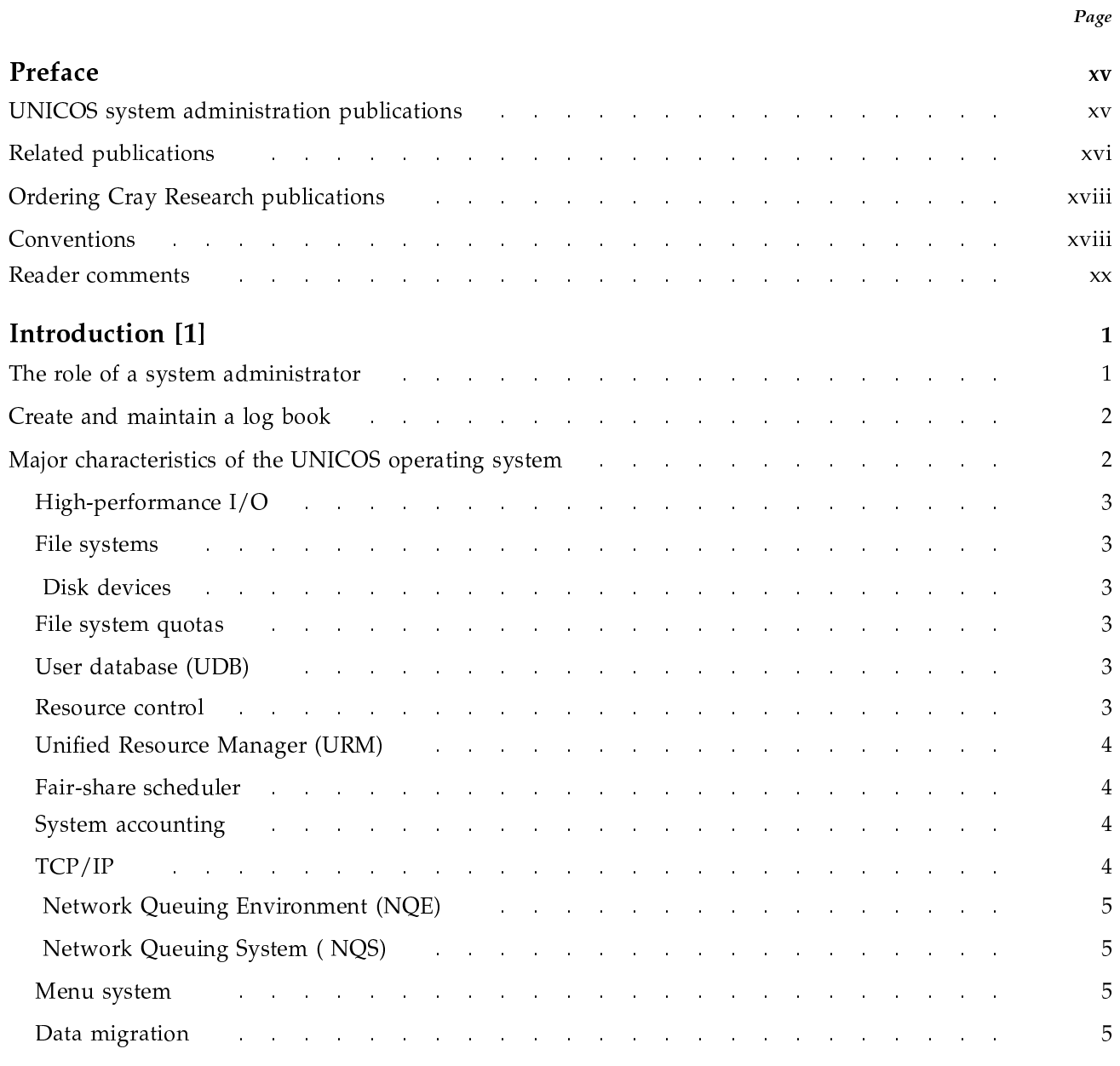

### SG-2416 10.0

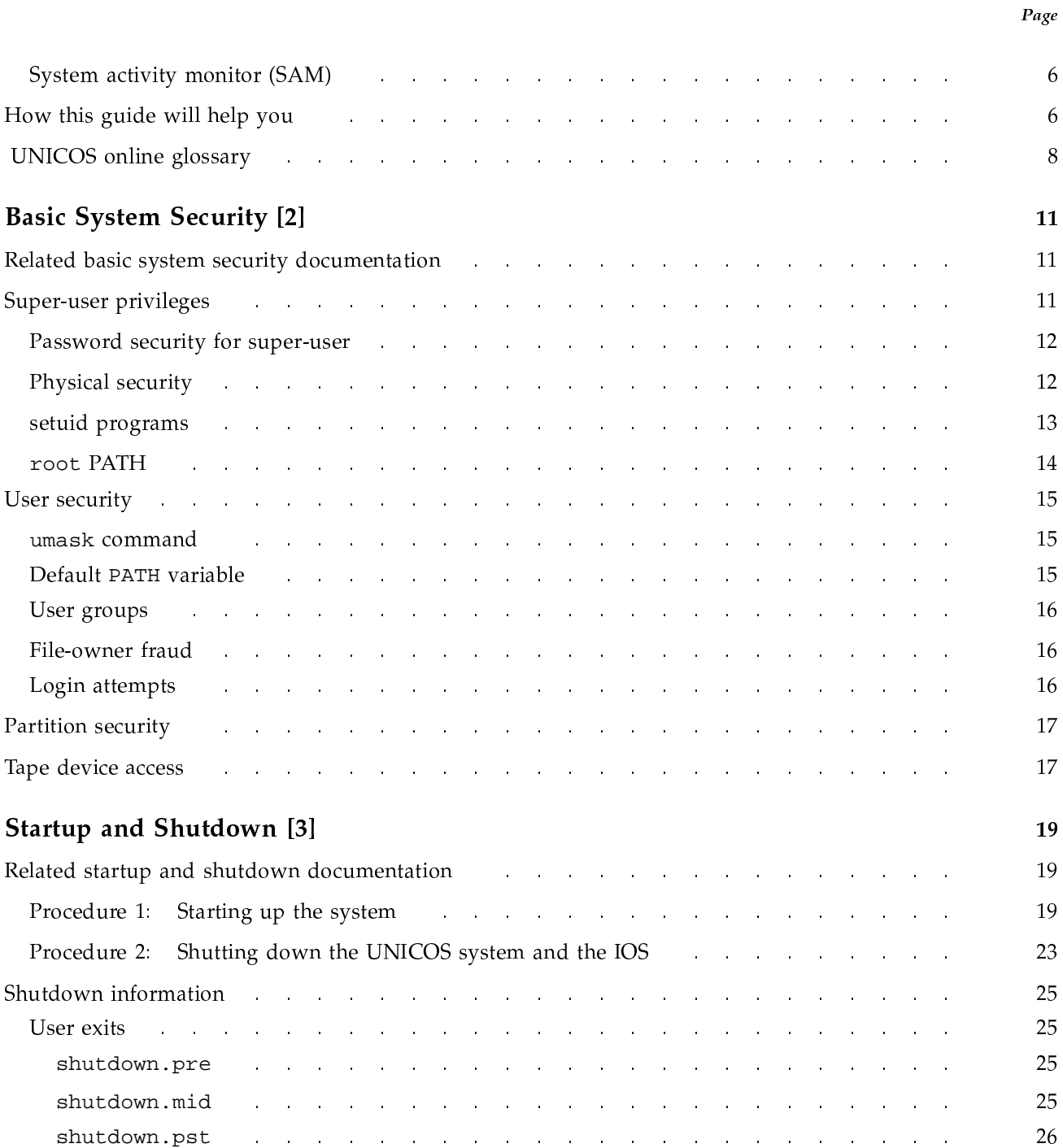

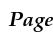

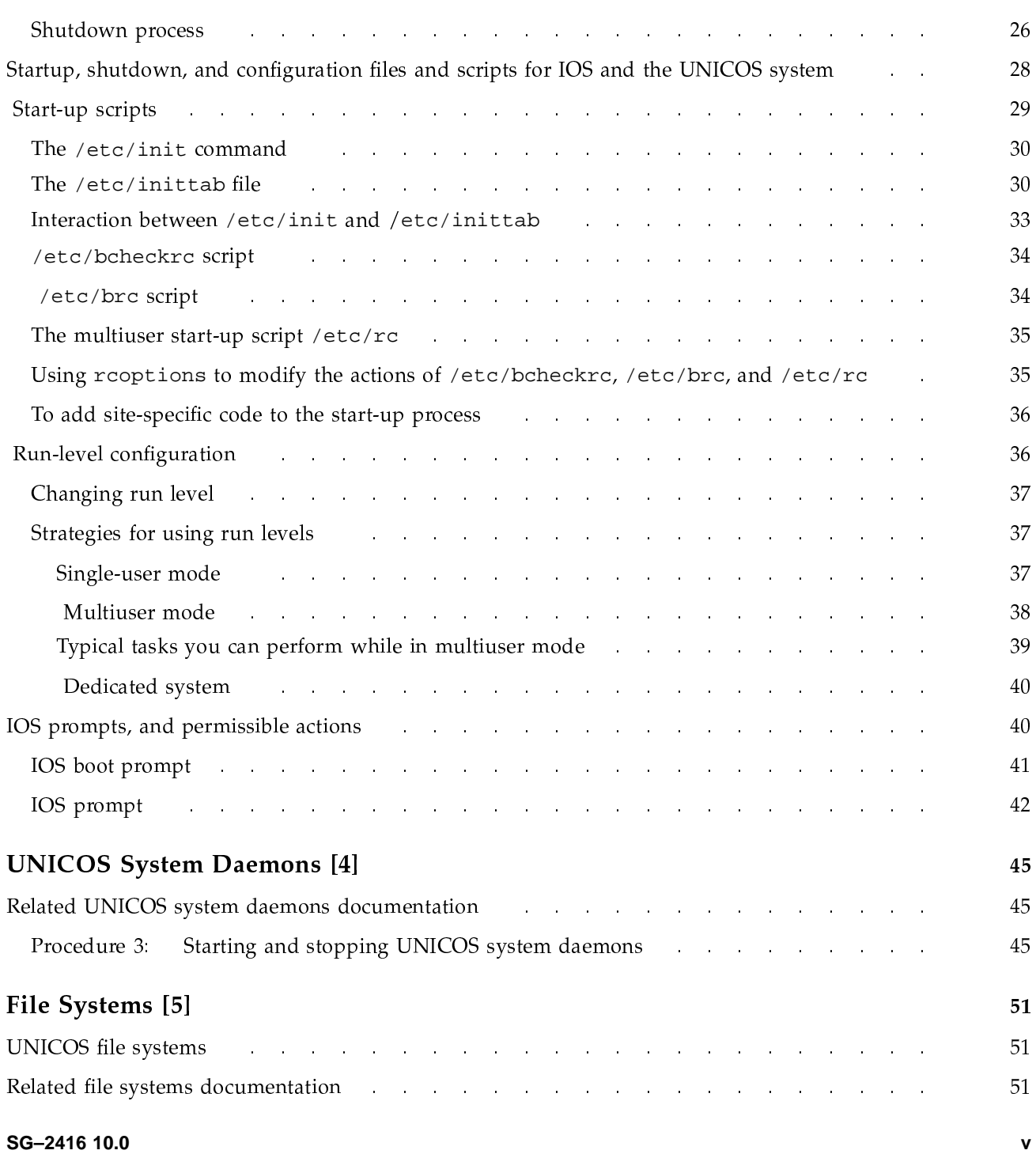

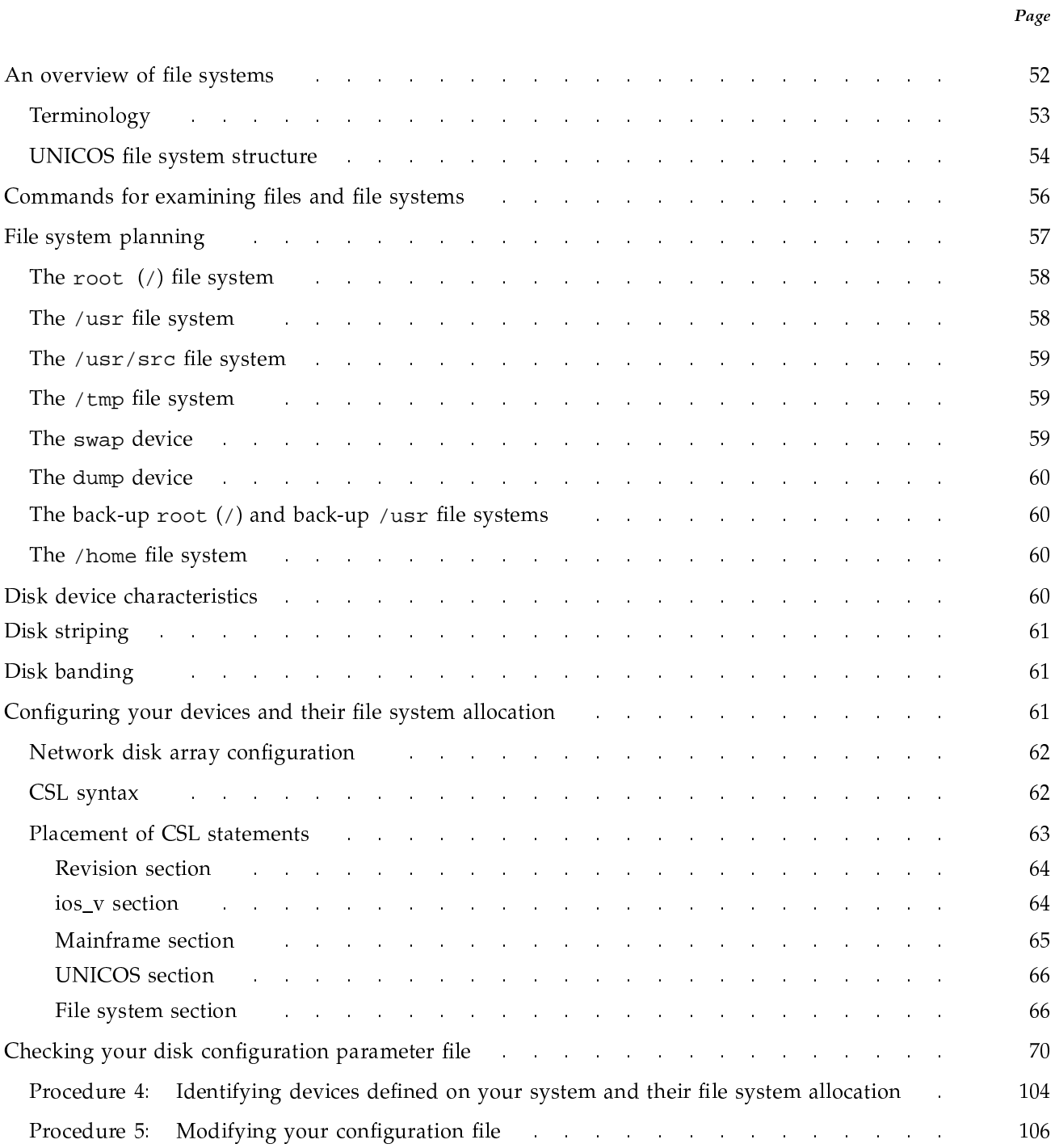

SG-2416 10.0

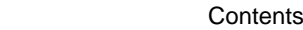

Page

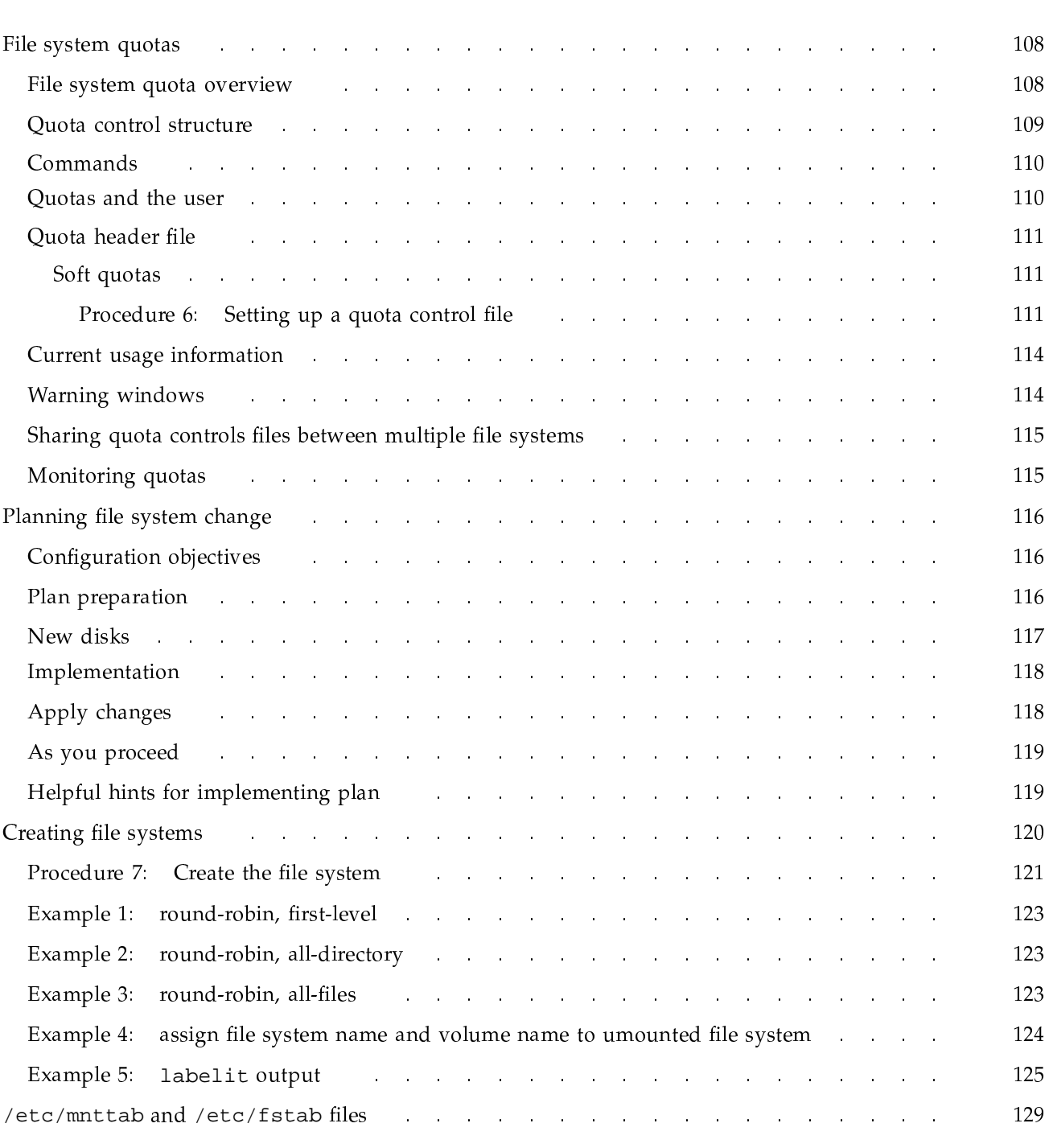

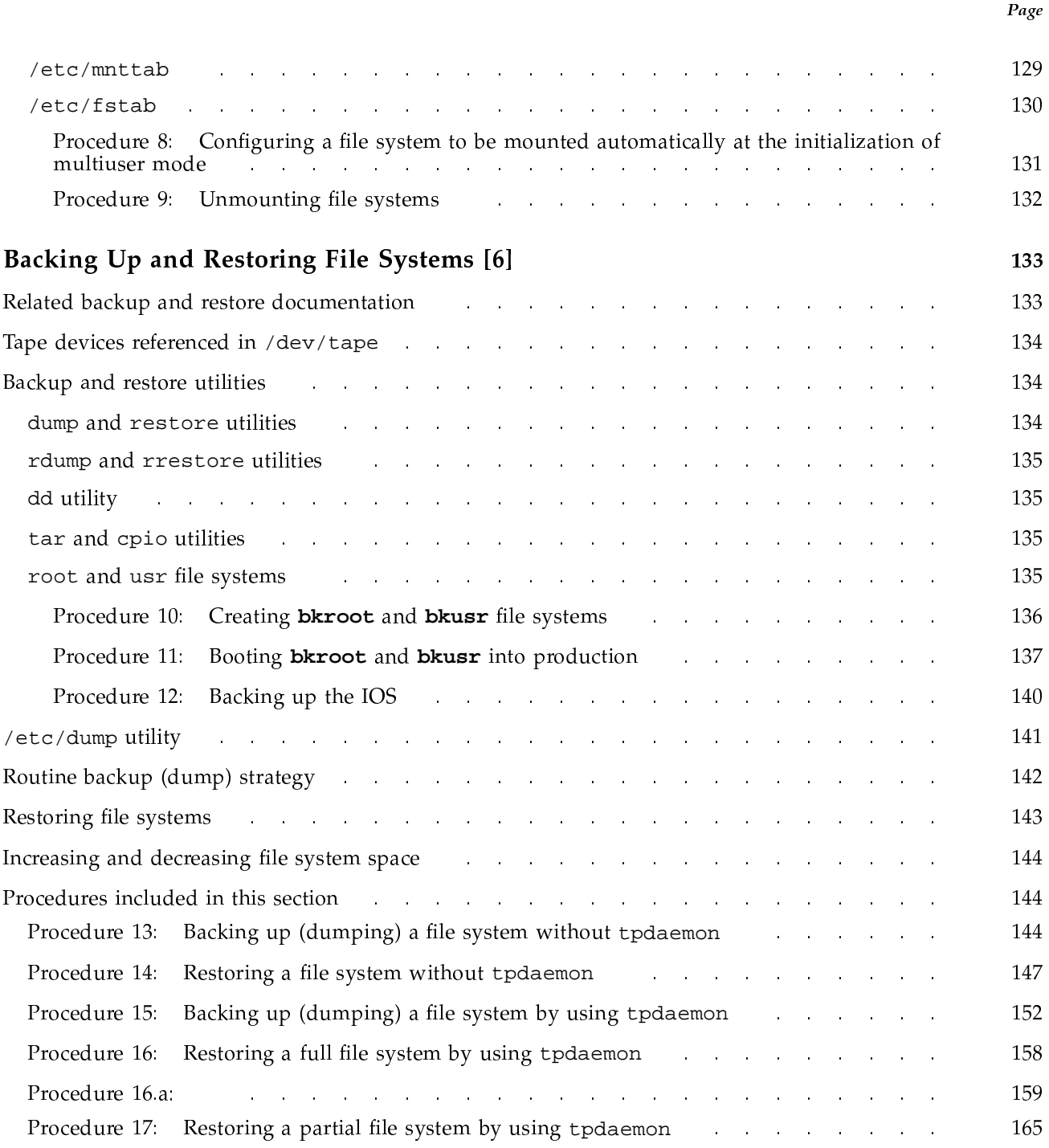

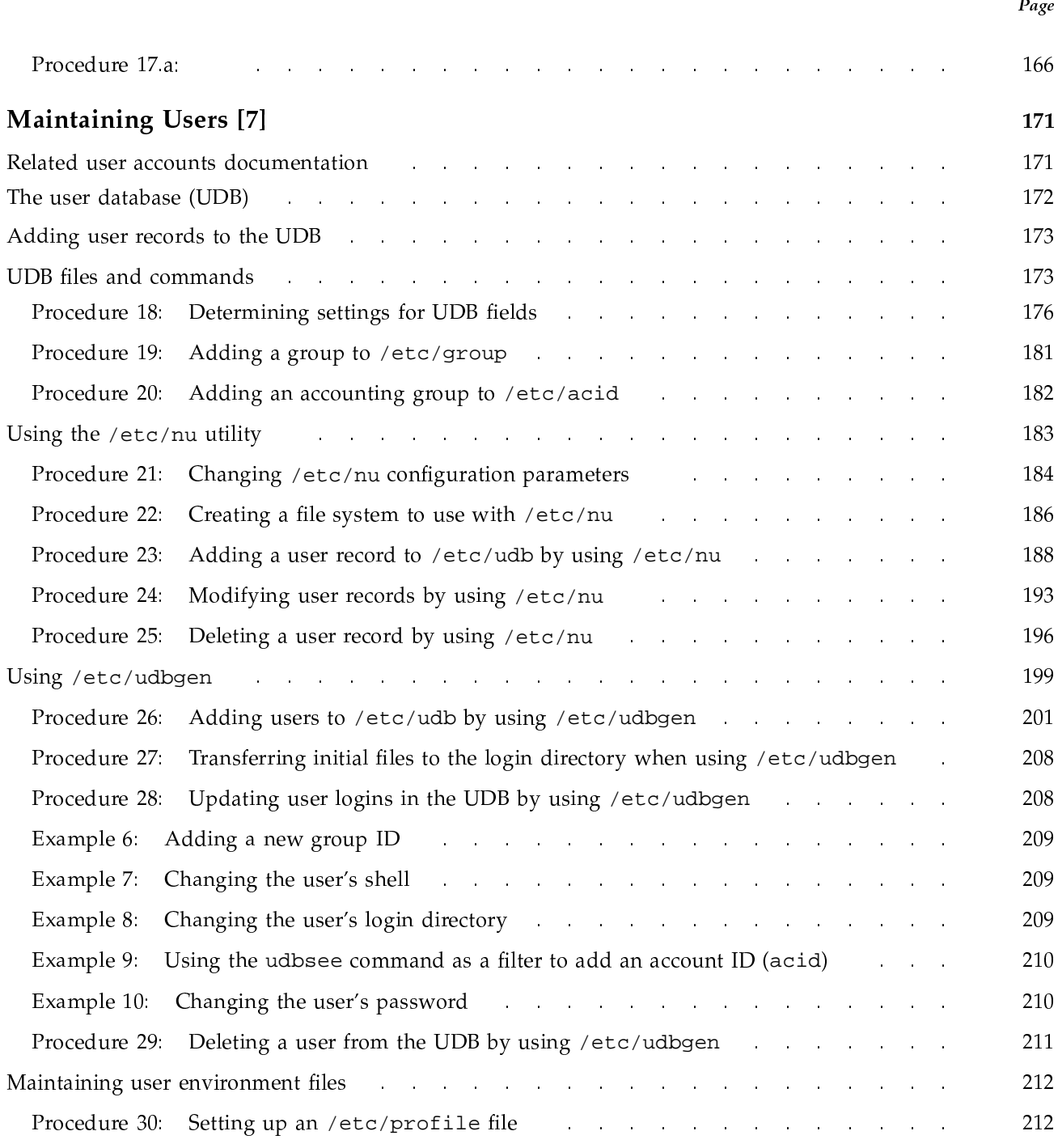

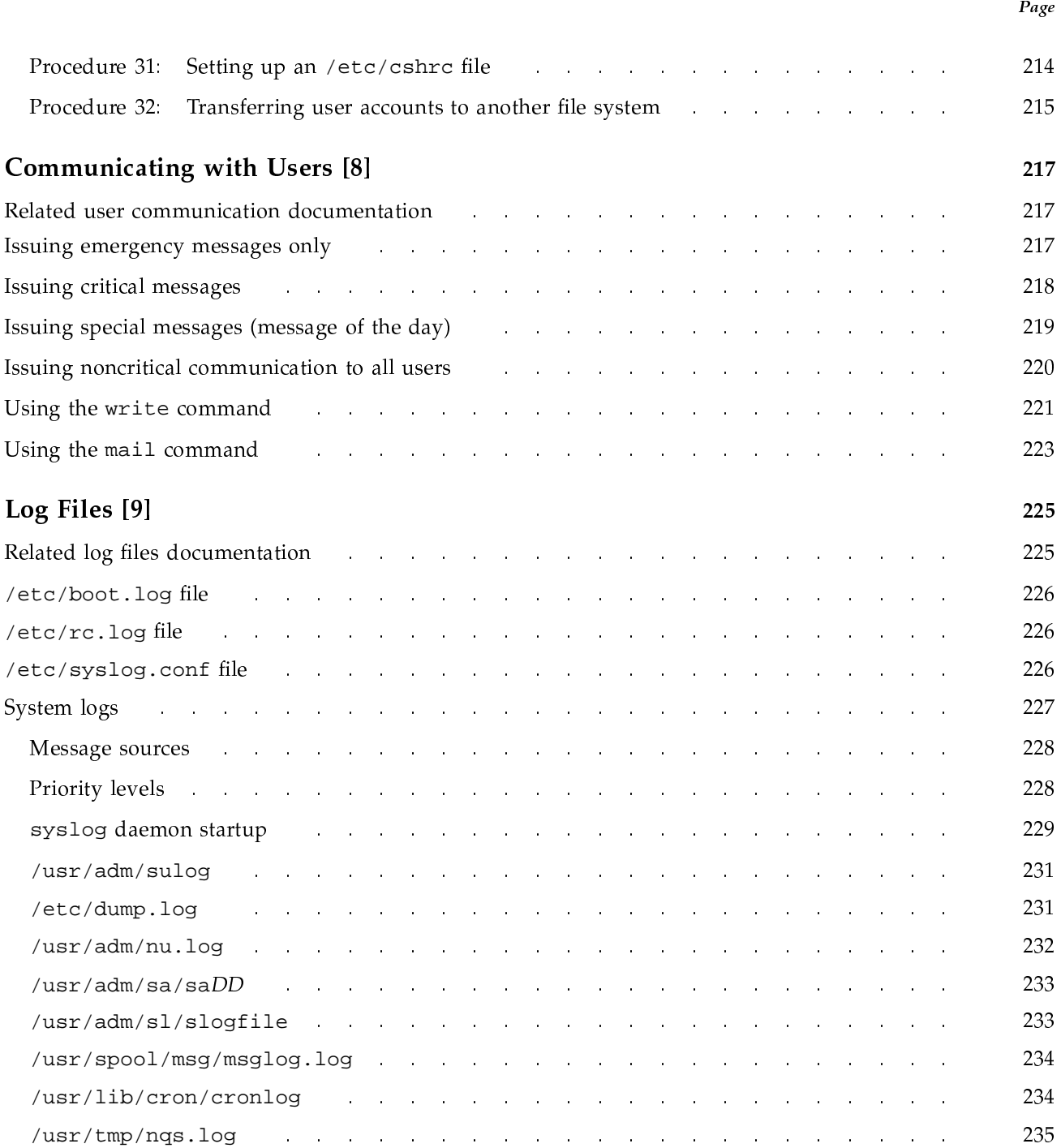

Contents

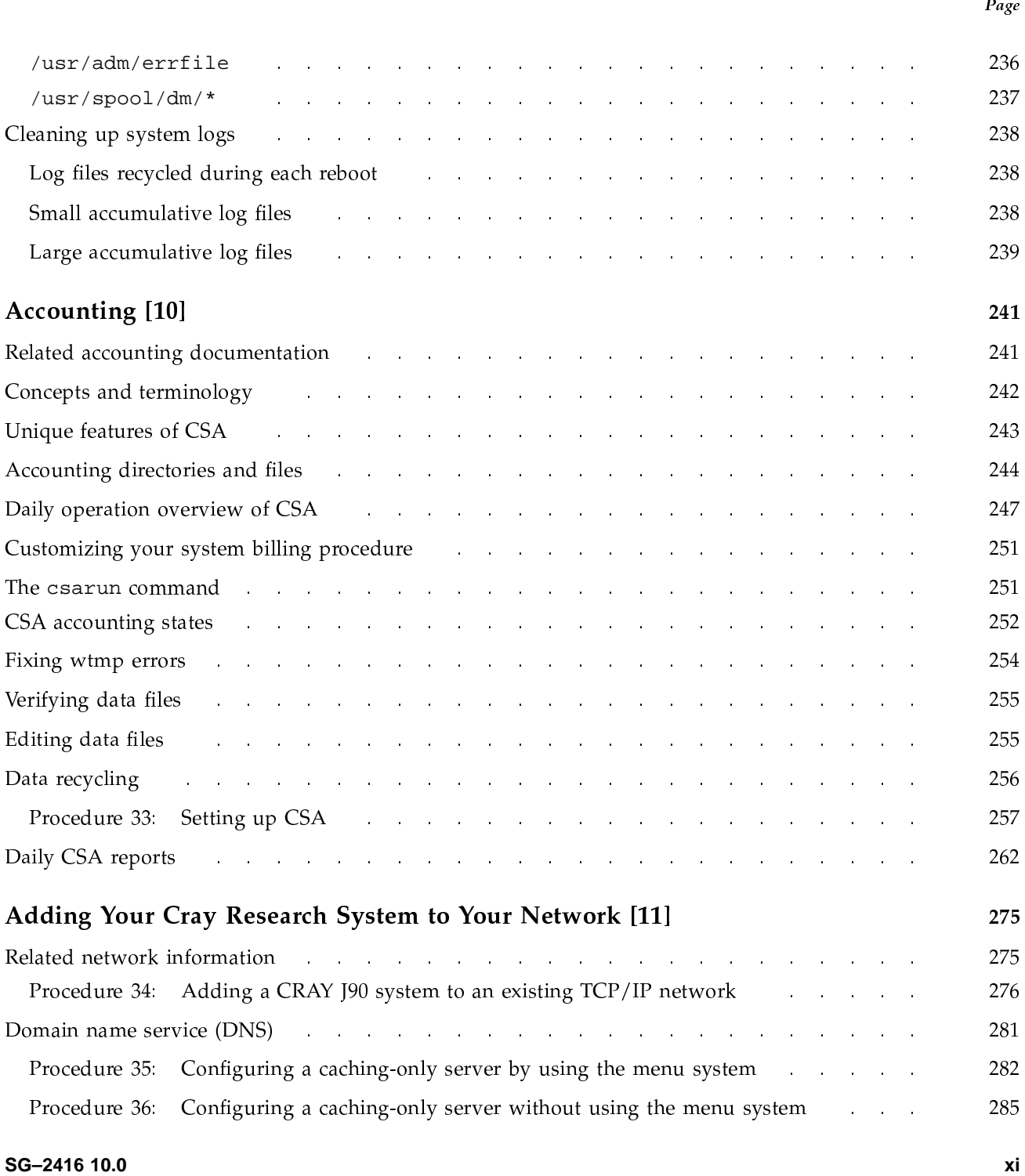

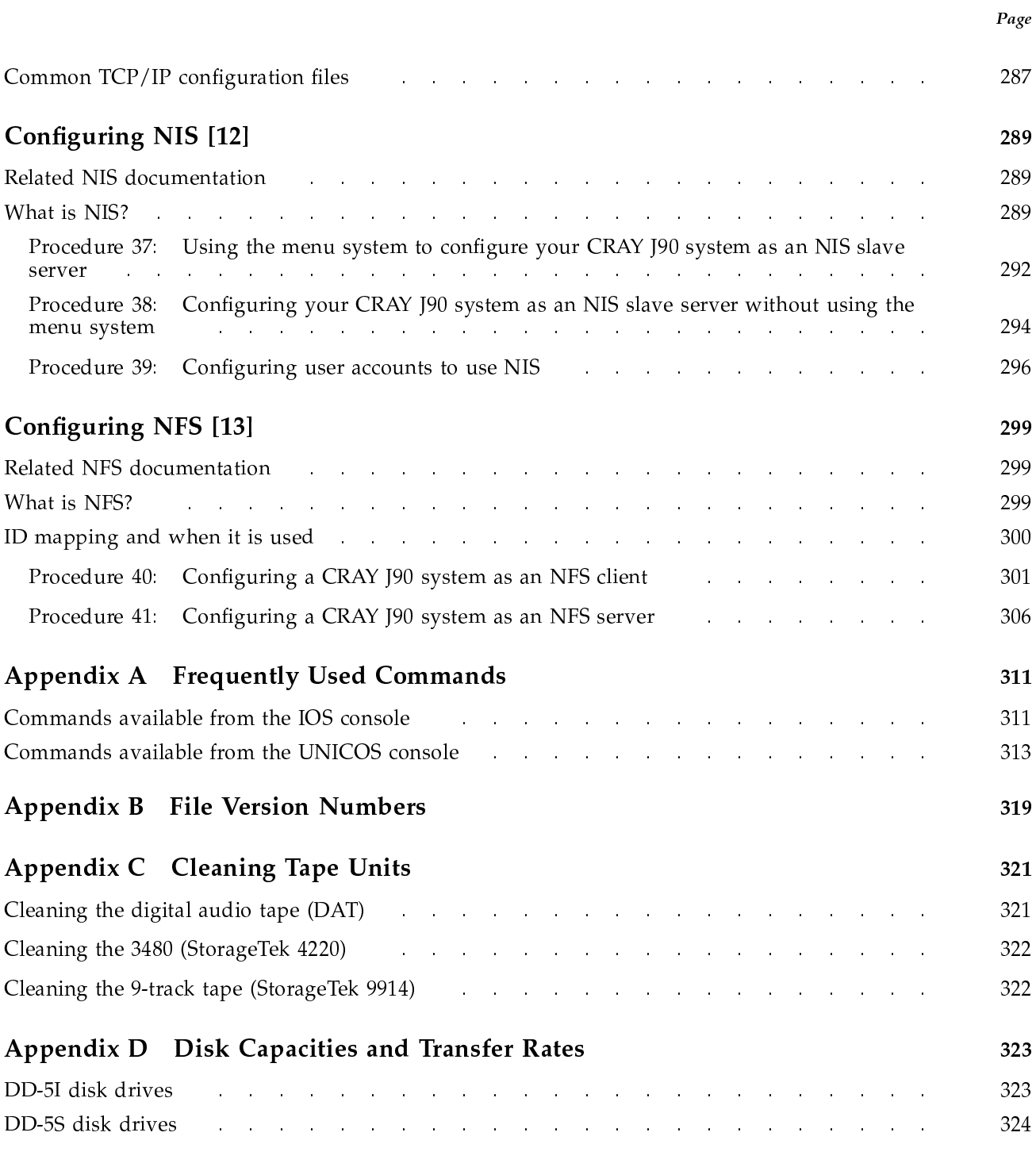

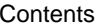

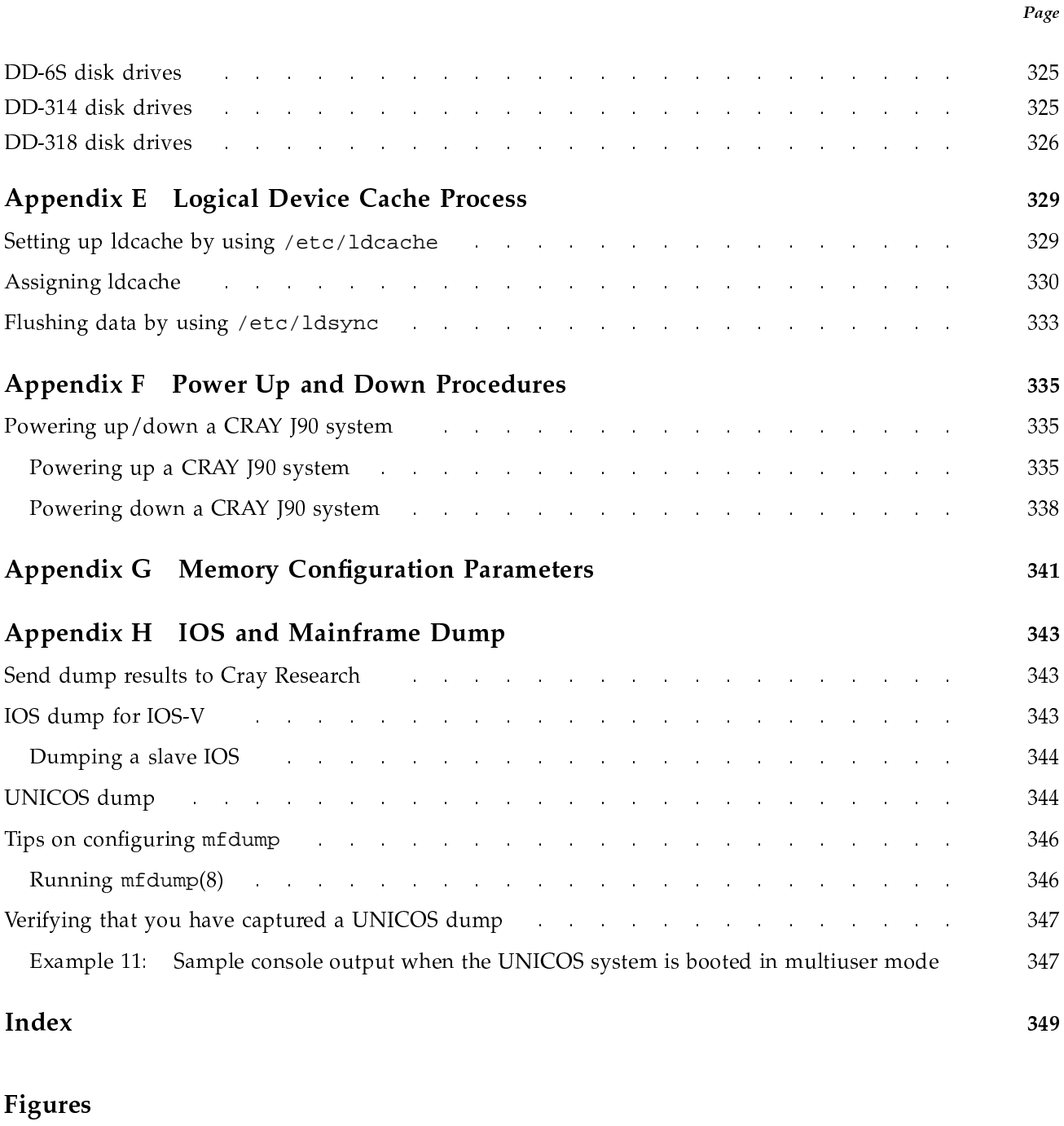

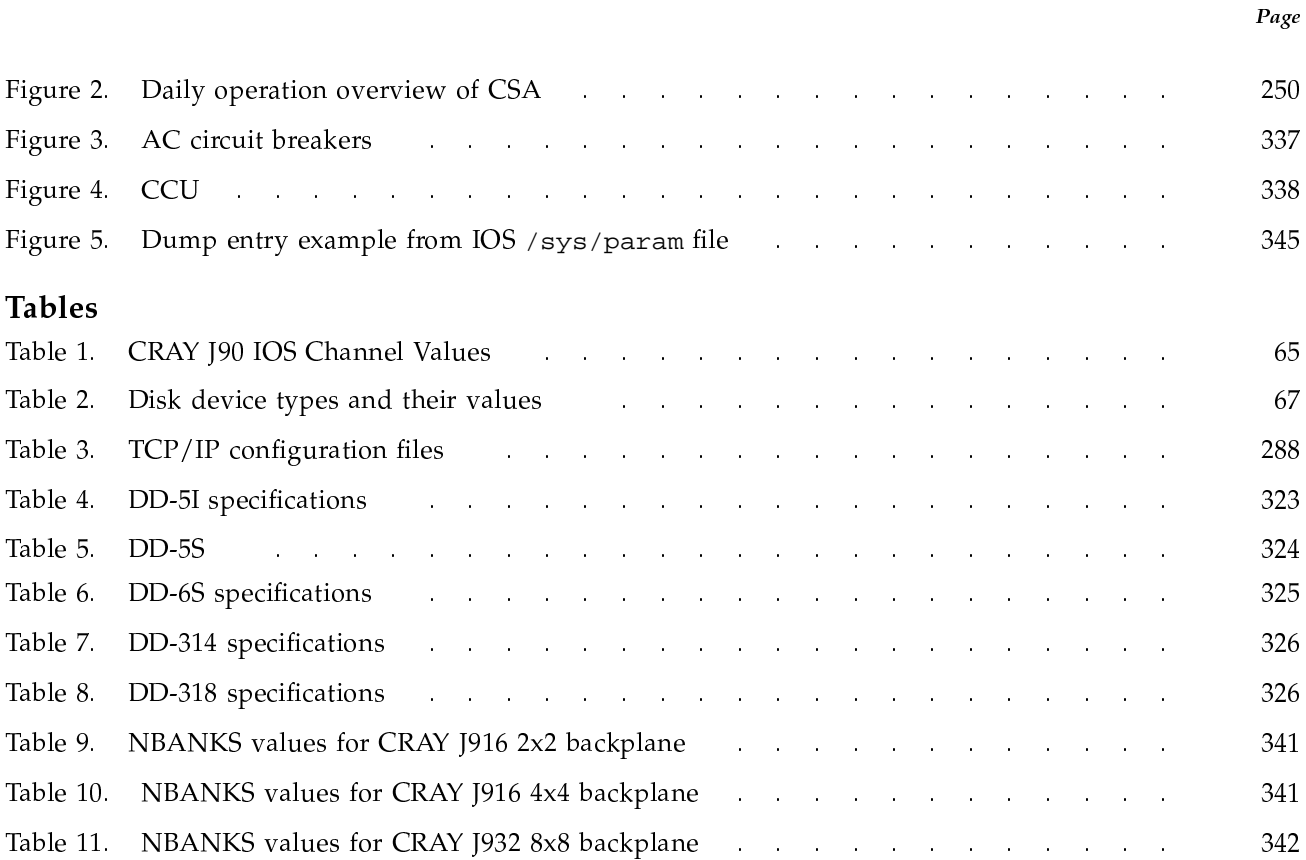